## भूमि कर(मालपोत दर)

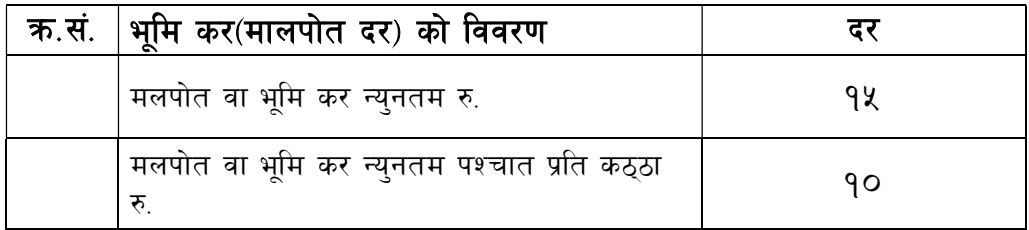